## **Grid Computing, EGEE and the gLite middleware - Introduction**

## **Thursday, 23 November 2006**

## **EGEE Tutorial: EGEE practical continued (09:00 - 17:15)**

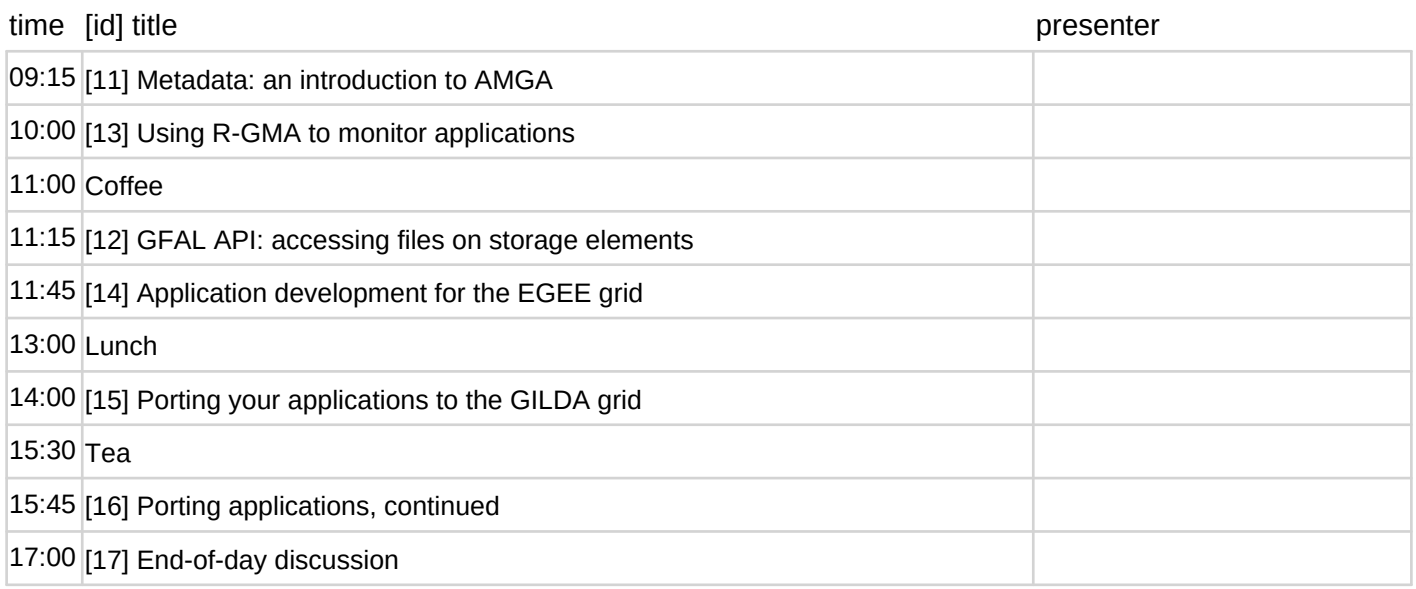